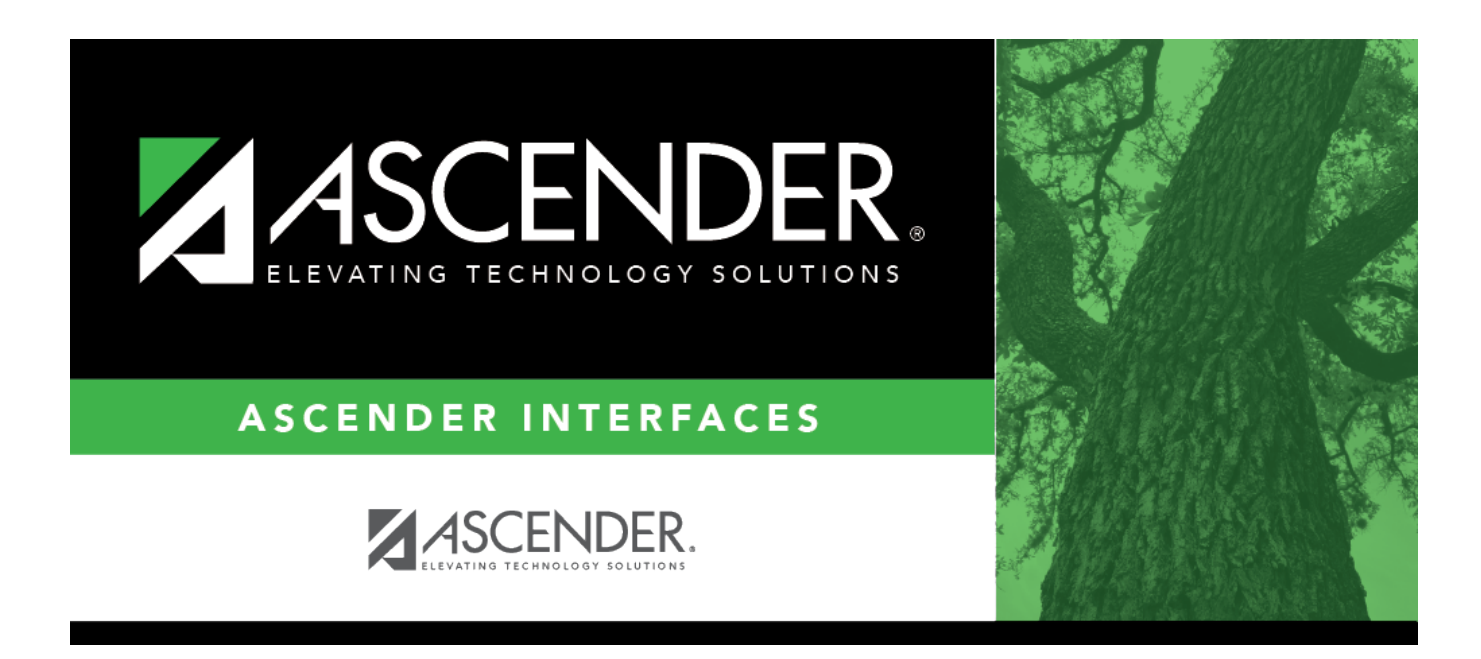

## **External Gradebook Absences Import**

## **Table of Contents**

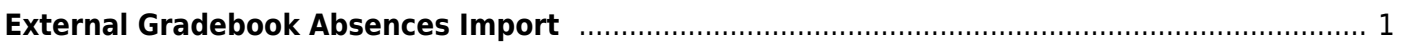

## <span id="page-4-0"></span>**External Gradebook Absences Import**

Use this TxEIS record layout to import absences from third-party grade book products.

**IMPORTANT: Effective for the 2018-2019 school year:** The file layout has been changed to accommodate a two-digit track. If you attempt to import a file to TxEIS with a one-digit track in the 2018-2019 school year, you will receive the "Invalid Import File" error message.

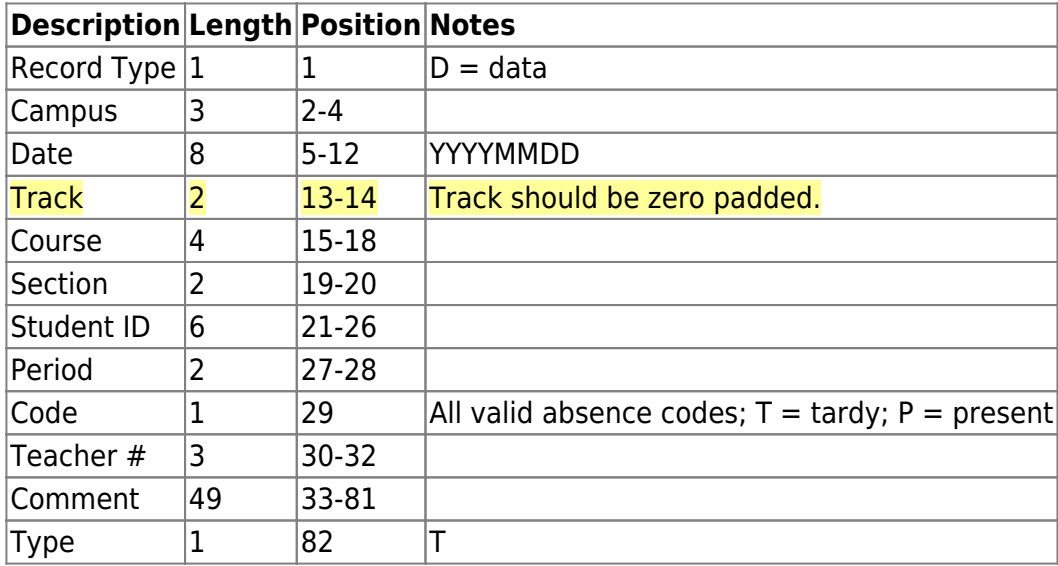

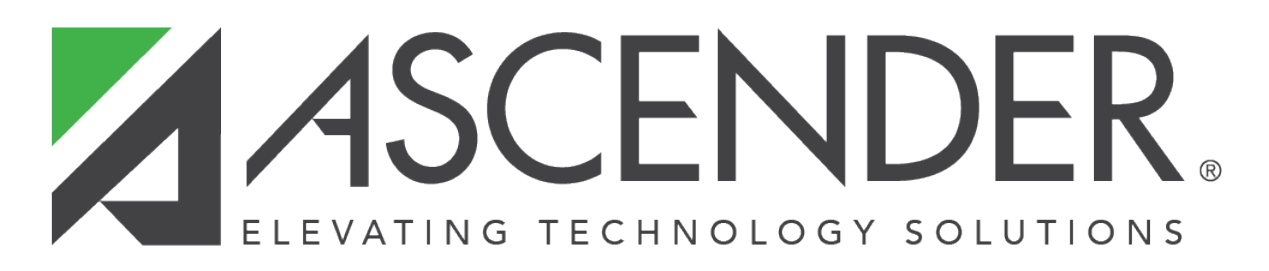

## **Back Cover**